## **Download Photoshop Pc For Android !!TOP!!**

Cracking Adobe Photoshop is a bit more involved, but it can be done. First, you'll want to download a program called a keygen. This is a program that will generate a valid serial number for you, so that you can activate the full version of the software without having to pay for it. After the keygen is downloaded, run it and generate a valid serial number. Then, launch Adobe Photoshop and enter the serial number. You should now have a fully functional version of the software. Just remember, cracking software is illegal and punishable by law, so use it at your own risk.

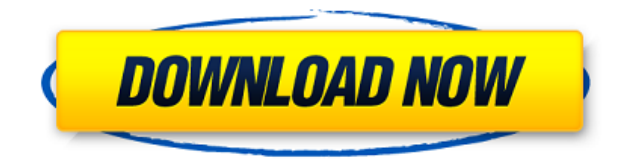

The importance of being able to handle and store professional typefaces in Photoshop cannot be stressed enough. It allows you to transfer your font usage across multiple projects and enhance your current designs with the latest professional and popular fonts. Once you conclude your designs, it becomes imperative to share them with others. A large part of this could be done with automation and batch downloads. Well on Windows I only have PS CS6 right now, so this new feature doesn't help me much yet. I love the new feature live filters, though, because it really improves the look of my images. Live filters is one thing that cambrase new born Siggi khann a lot, but this is a plus of getting Photoshop. Cheers Their attention to detail is outstanding, especially when it comes to color. They've thought through everything and come up with clever solutions that work, rather than doing the quick and simple solution. But, it's always important to be practical about what your software will do for you. Photoshop Elements can be a good all-in-one option, but its features might not be what you want for the money. Lightroom 5 offers four ways of working with your images. Because Lightroom 4 provided the basic workflow tools, we will concentrate more on the items added to the latest version. The first way is the default "whole photo" workflow, which we discussed previously. In this interface, you can also choose different workflows, based on the tagged layer of your image, and create and save your own workflows. You can use Lightroom as a separate application, but this feature remains a productivity killer, as there is no way to view your photos in a browser in Lightroom 5. It would be great to view images in a browser from a laptop, then quickly click the "Photoshop Save" button in the left of the screen, return to Lightroom on your desktop, view your image, add some changes, create a web-hosted version – without having to export or open your image in Photoshop first. Of course, you will have to open your browser and search for the image, but that is relatively easier than with Lightroom.

## **Photoshop CC 2015 Download With Serial Key With Serial Key For Mac and Windows X64 {{ NEw }} 2023**

**Continue to remove the evebrows** Once you've decided how you want to remove the evebrows, transfer the color over to the area around the bone. Depending on where the unwanted color is, this might be pressing up into the brow or around the bone. Anywhere you can, make sure you are using the same color and opacity. In some cases, you might want to change the brush size smaller or bigger. I'm a professional photographer who creates business cards, photoshoots, craft projects, presentation slides, and even inspire clients. I also help creative people achieve their creative goals through workshops and a group on The Muse. I'm a PR and marketing strategist and author of PR for Photographers, which I started to help people like me navigate the PR and marketing worlds. If you're a photographer looking to grow your client base, you could do worse than starting a PR campaign, to build your brand and brand equity in the most lucrative way. Basically, no one is your competition the competition is everyone else who wants to promote photography and creative businesses. Learn everything you need to know about PR here. You can find my book here. You can find out how to book me to help you grow your business using the booking form here. Hi there! I'm Kade, an accomplished author, teacher and artist. I'm all about self-growth, creative empowerment, creativity and growing a business (or more) online. I've created a course specifically for photographers on The Muse . This is e3d0a04c9c

## **Photoshop CC 2015 Download Incl Product Key {{ last releAse }} 2023**

Although the online Photoshop tools are for experienced photographers, the online version of Elements uses similar tools to Photoshop for general image editing. Unlike the Elements app, the online version of Photoshop provides Undo history and file support. Its robust selection tools provide the power you need to produce the most impressive outputs. If you need the more robust broadcast and print features, the Elements app is a better solution than the online Photoshop. However, the online Photoshop is available for free, and you can subscribe to Creative Cloud if you want the full capabilities of the pro-level software. If you want to edit videos and create a strong portfolio, Photoshop on the web is a great tool to use. Photoshop Elements is targeted at consumers who want to take their photography to the next level. The software is guaranteed to give you a polished look, and you can expect a great number of tools to enhance the photos you take. A streamlined interface and remarkable features make this software a wonderful option for photo editing. The online version of Photoshop is another great option for designers. On the one hand, you'll get a powerful selection toolset and post-processing options that help you create stronger visuals. On the other hand, you'll get an online creatives suite that doesn't have many of the same features, capabilities, or features of Elements. While Photoshop offers a huge library of features, the online version is designed to make it easier for you to create incredible visuals now and later. Elements doesn't offer a lot of breadth and depth in the online version, but it makes up for it with a very intuitive, streamlined user interface. If you're looking for something simple and straightforward, Elements is a great choice.

download heart shape for photoshop how to download adobe photoshop cs6 in pc download how to use adobe photoshop how to make passport size photo in adobe photoshop 7.0 in hindi download how to download adobe photoshop cs6 for free full version windows 7 how to download adobe photoshop cs6 and install in windows 7/8/10 step by step how do i download adobe photoshop elements 10 how do i download adobe photoshop 7.0 on my computer how can i download adobe photoshop on my laptop how can i download adobe photoshop for free

Adobe Photoshop is the most popular image editing software. It is mainly developed for multiple purposes. It is used for photo editing, creative editing, and vector editing. It also helps in designing logos and graphics. Adobe Photoshop has a powerful set of features which makes creative professionals get the best output. Some of the Adobe Photoshop Features are: Adobe Photoshop is one of the most in-demand image editing software. It has a rich set of features which are used to edit an image. It has many tools which can be used to edit the image or photo. It is used to apply and remove different styles, parts, and objects from the image. Adobe Photoshop is a professional image editing software. It has many editing tools. It mainly comes with different editing tools like picture retouching tools, cropping tools, and filters which are available for the users to enhance their photos. These are trending tools which continuously get improved. Adobe Photoshop CS6 is the latest version of Photoshop. It is part of Adobe Creative Suite 6, thus comes with almost all the tools that help the user to create various textures, shapes and photos. The new update comes handy with some new tools and features and helps the user to stay focused on the work in hand. Adobe Photoshop is widely used by various industries for photo editing, vector graphics design and graphics design. So here are some tools that enhance the users experience with the software. It is these tools that are introduced in every new versions.

When you create artwork at your desktop or on the web, there are so many ways in which you can improve it. Whether you are retouching or compositing photos, you can make them look more professional with new tools like Photoshop's new Liquify tools. You can retouch or extract objects too. And of course, you can add text or change the color of existing objects or background images. Photoshop lets you create incredible images. Adobe's consumer photo editing suite, Adobe Photoshop Sketch CS5(Opens in a new window), offers an array of tools to make creating images fast and effortless. From the in-browser sharing and social media functions to the powerful selection tools, and Adobe Premiere Clip(opens in a new window), you can cut out the image-creation work and still have top-notch tools for everything from retouching and photomanipulation to photo collages and Webphoto galleries. The software now supports GPU-accelerated painting, which makes your workflow even quicker, plus the in-browser viewer now has a state-of-the-art GPU and TrueTone engine, which employs a process known as adaptive tone mapping. With these perks, you're no longer limited by the limitations of traditional Photoshop. The latest versions of the two Adobe flagship software suites offer some of the most innovative digital photo editing tools on the market. Digital photography software is all about the results, so it's no surprise that Photoshop and Adobe Photoshop Elements can be used to create, edit, and share anything from full-resolution photographs to creative artwork. That work is all handled by the software's powerful toolbox, which allows you to correct, edit, sharpen, convert, and retouch images in a variety of different ways. For creators, there are a range of powerful ways to work with images, but if you're not a serious manufacturer or creator, Photoshop Elements for Mac(opens in a new window) is a great option for creating artistic images. It's loaded with features for amateur users, and it's an identical tool to its Windows counterpart.

<https://soundcloud.com/mickforkforsonp1972/humpty-sharma-ki-dulhania-720p-torrent> <https://soundcloud.com/ranicolen1988/merge-efilm-workstation-212-keygen-27> <https://soundcloud.com/pougangthanlo1978/prirucnik-za-polaganje-vozackog-ispita-pdf-139> <https://soundcloud.com/chiesaaatef1/x-force-keygen-autocad-design-suite-2014-download> <https://soundcloud.com/nunvodjamba1/display-acceleration-disabled-after-effects> <https://soundcloud.com/qrisdijackis/layout-bin-resident-evil-4-download> <https://soundcloud.com/kiritocaladol/patched-adobe-photoshop-lightroom-cc-2018-81-crack> <https://soundcloud.com/ripalwhefol1975/hindi-audio-track-for-twilight-breaking-dawn-part-1>

There are new graphics creation tools, too. The latest version of Photoshop on the web is now integrated with other Adobe applications, just as it is with application data. This means that you can work directly within the web browser to get your results. Although you can use Photoshop in another way, with the tools your web browser offers, this approach benefits you by giving you immediate access to the features you need, and by allowing you to keep consistent between your web browser and the Photoshop application. Whether you're an avid photographer, filmmaker or graphic designer, you probably already know how versatile and powerful Adobe Photoshop is. Now the huge breadth of power that Photoshop has to offer is more accessible to the consumer. The improved features deliver on the promise of making sophisticated image editing accessible to the masses, while also enhancing Adobe's position in the industry as the world's leader in professional-level imaging software. With these features, we've made Photoshop on the web as powerful and easy-to-use as Photoshop. You can use the photo editor to subtly tweak your photos as well as apply extensive edits and filter effects to them. The app is designed to be extremely easy to use, with plenty of tutorials and instructional video support. Framed new document panels help unify editing across multiple documents, and a new toolbox panel with 32 customizable tabs offers access to shortcuts, tools, and brushes. The app also offers powerful selection tools. You can select and edit larger content. The crosshairs used to select and position the canvas focus point appear as a black circle with a white ring, for extra visibility.

Brushes are easy to use, and you can easily apply these to a variety of materials. Photoshop also provides command shortcuts in every toolbar group. These shortcuts save a lot of time, and you can use these shortcuts to perform complex edits very quickly. The shortcut commands are contextualized, so you can perform more complex and miniaturized edits as your skill level grows.

If Photoshop had more color editing features, it would score even higher on our list. But luckily, Elements has plenty of this important tool, and it offers a speedy way to adjust more than five million color possibilities. The new Edit > Curves tool lets you create and save color curves, removing the need to keep an eye on different-colored controls as you try to make adjustments. The application's layer-based color-grading system, which lets you grade images in groups of layers instead of as separate layers, is one of Elements' best additions. You can use the same settings for a group of layers, or create a group of layers and make adjustments independently. You can also add white or black points to any selection and dither and threshold the selected area, allowing you to apply adjustments to smaller areas of an image. Elements 2019 lets mobile photographers share their work to a variety of social sites with its new Capture Advance tool. You can capture and save images from iPhone, iPad and the Google Pixel smartphones. You can create, edit and share images from these, as well as from the web. The new Capture Advance tool is accessible from the Share tool, near the bottom of the Creative Cloud mobile menu. It lets you save images to your local device, as well as store them in the cloud. You can use images stored in the cloud when working on a different device that has the same Creative Cloud account because it all syncs, no matter where you are. You can also use the Camera tab to choose your own camera settings and custom camera buttons. The Capture Advance tool offers the same kinds of options available to pro photographers.